## **DASTURLASH TILLARIDA AXBOROTLASHTIRILGAN PEDAGOGIK TEXNOLOGIYALARINI YARATISH USLUBIYATI**

**Ulashev Asrorjon Nasriddinovich.**

*Oʻzbekiston Milliy universiteti Jizzax filialining assistent. [ulashevasror8@gmail.com](mailto:ulashevasror8@gmail.com)* **Ulashev Abror Nasriddinovich.**

*Samarqand viloyati Qo`shrabot tumani 29-maktab o`qituvchisi. [ulashevabror81@gmail.com](mailto:ulashevabror81@gmail.com)*

**Annotatasiya:** *Hozirgi kunda ta'lim jarayonida pedagogik dolzarb masalalarga fan, texnika, ilgor texnologiyalar yutuqlaridan foydalanish asosida shaxsni tarbiyalash, o'qitish va rivojlantirish maksadlari, mazmuni, metodlari, vositalari va tashkiliy shakllarini ilmiy ta'minlash kiradi.*

**Annotation:** *Currently, pedagogical issues in the educational process include the scientific provision of the goals, content, methods, tools, and organizational forms of education, training, and development of a person based on the use of science, technology, and advanced technologies.*

**Аннотация:** *В настоящее время педагогические вопросы в образовательном процессе включают в себя научное обеспечение целей, содержания, методов, средств и организационных форм воспитания, обучения и развития личности на основе использования достижений науки, техники и передовых технологий.*

**Kalit so`zlar:** *C++ Builder, Button, Label, Image, Kapalak, labirint, komponent, interfeys.*

Hozirgi kunda oliy ta'lim tizimida zamonaviy talablarga javob beradigan va davlat ta'lim standartlariga to'g'ri keladigan axborotlashgan pedagogik texnologiyalarini C++ dasturida metodlarni quyidagi tartibda joylashgan mumkin. Bizga avvolam bor metodlar qanday ta`lim sohasida qo`llash kerakligi o`quvchilarga qulaylik tug`dirishi kerak bo`ladi. Bugungi kunda intellektual tizimlarni kutubxonalarda joriy qilish va foydalanish kutubxona sohasini yangi bosqichga olib chiqadi[6].

C++ dasturi haqida ozg`ina bo`lsada o`quvchilarga qiziqarli metodlarni ishlab chiqildi.

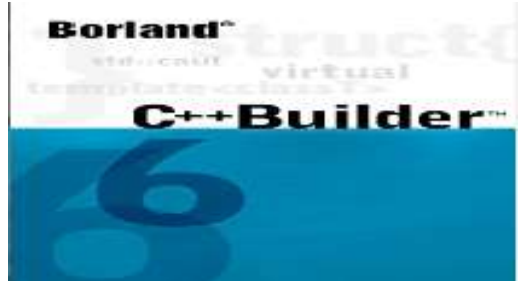

1.rasm. C++ dasturinin ishga tushurga holatini ko`rinishi oynasi.

Bu komponentalarning har biri o`quv resursida keltirilgan tartibda joylashtiriladi va yaxlit bir tizim ko'rinishida taqdim etiladi. Shuni alohida ta'kidlash kerakki, ro'yxatdagi komponentalardan barchasi ham doim bo'lishi shart emas, ya'ni ayrim fanlardan reja bo'yicha 20 ta komponentaning hammasi ham kiritilgan bo'lavermaydi. Savol- javoblar mavzu yuzasidan beriladi. Bundan tashqari C++ Builderni yuklash jarayonida xech qanday so`rovsiz ob`ektlar inspektori oynasi (chapda) va yangi ilova shakli oynasi (ungda) xosil bo`ladi. Shakl oynasidagi kod muxarriri oynasi joylashadi.

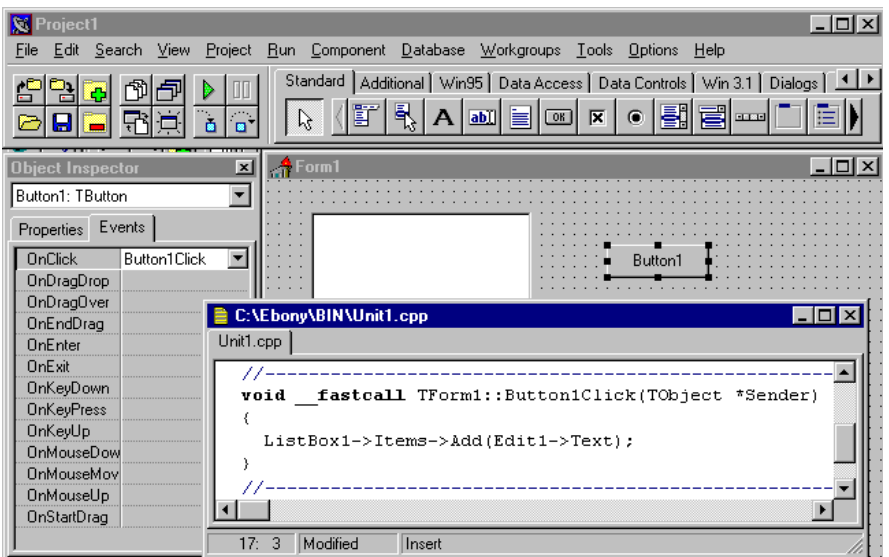

### **2.rasm. C++ Builder muxiti**

Shakl oynasi C++ Builder muxiti ilovasining asosi hisoblanadi. Foydalanuvchi interfeysi ilovasini yaratish, shakl oynasiga C++ Builder muxitining "komponentlar" deb ataluvchi elementlarini joylashtirishdan iborat. C++ Builder muxitining komponentlari ko`p saxifali bloknot ko`rinishida tayyorlangan komponentlar palitrasida joylashgan bo`ladi. C++ Builder muxitining asosiy jixati: o`z komponentlarimizni yaratish va komponentlar palitrasini rostlashga yordam berish, shuningdek turli loyixalar uchun komponentlar palitrasining turli versiyalarini yaratishdan iborat. O`quvchilarning nazariy olgan bilimlarini chuqurlashtirish maqsadida mavzular bo`yicha amaliy mashgulotlarning virtual ko`rgazmalari tayyorlandi[5].

Loyixalash jarayonida komponent xususiyatlarini aniqlashda shakl oynasidagi komponentni tanlab olish, ob'ektlar inspektorida xususiyatlar saxifasini ochib olish va kerakli xususiyatni tanlab uni xususiyatlar muxarriri yordamida o`zgartirish kerak bo`ladi (bu – matn yoki sonlar kiritish uchun oddiy maydon, sirgalib tushadigan ro`yxat, ochiladigan ro`yxat, dialogli panel va boshqalar bo`lishi mumkin).

Dasturdan olingan loyiha asosida qiladigan bo'lsak dasturning to'liq ishlashida hatto va kamchiliklar mavjud emas. C++Builder dasturida ishlash bir muncha osonligini ko`rib turibmiz, dasturning tuzilishida maqsad kapalak va labirint metodlari o`quvchilarni dastur yaratishga va dasturlashga qiziqishini ortiradi.

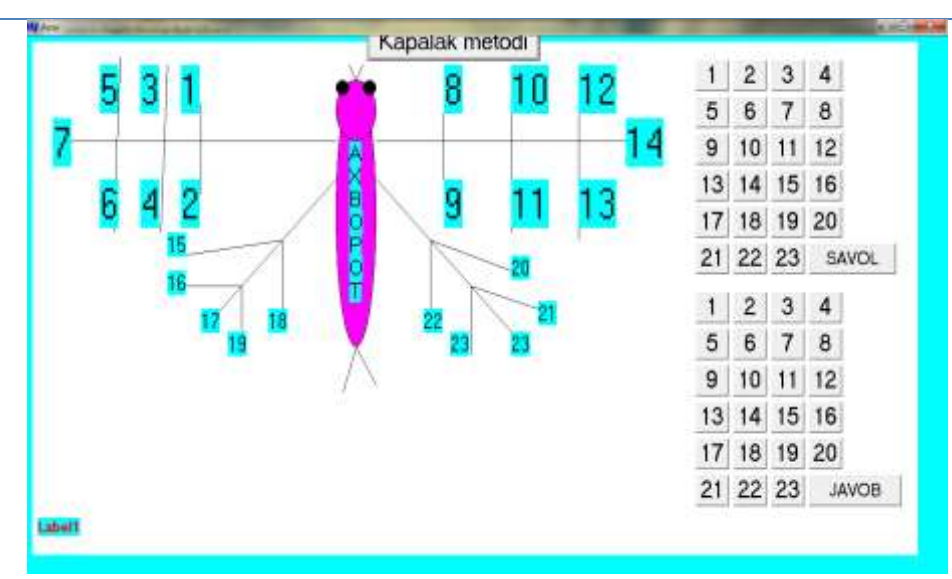

#### 3.rasm.Kapalak metodi

Bundan ko'rinib turibdiki dastur boshqa sohalarda ham o`z qulayligi bilan boshqa dasturlarda bir muncha avzalikga egaligi bilan ajralib turadi.

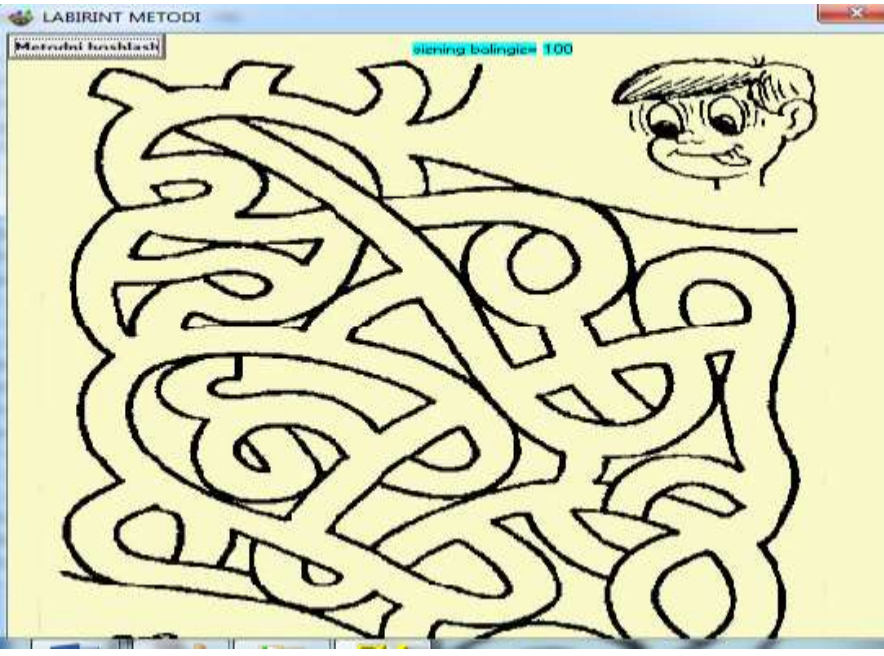

4.rasm.Labirint metodlari

Yo'riqnomani boshqacha qilib aytadigan bo'lsak "Kapalak va labirint metodining qisqacha qonun qoidalari" deb atash mumkin. Demak kapalak va labirint metodlarining yo'riqnomasi: Asosan C++ dasturidan foydalangan holda kapalak metodining kodlarini yozish mumkin. Dasturni ishga tushirgandan so`ng matn yoki ma'lumot kirib, undan olinadigan, natijalar asosida amalda sinalga holarda, bajariladi. Kapalak va labirint metodlarining kodlar kiritilgandan keyin oynada ko`rilib turgan tugmalar, har birining o`z komponentlari joylashgan bo`lib, har bir tugmasi o`z vazifasiga egadir.

C++ dasturida ishlangan metodning foydalanish yo`riqnomasi quyidagilar hisoblanadi.

Button tugmasi joylashgan:

**149**

Label tugmasi joylashgan:

Image tugmasi joylashgan:

Bulardan foydalanadigan bo`lsak, Button tugmasi ichidagi dastur kodi joylangan bo`lib. Bundan tashqari bir nechta button tugmalari bo`lib, ular birbirida bajaradigan amallari bilan farqlanadi. Birinchi button tugmasi unga kapalak va labirint metodlari deb yozilgan. Boshqalari esa savollar joylashgan va o`sha tugmalarning javoblari joylashgan yana bir tugmaning vazifasi Label tugmasi bo`lib, unda javobni ko`rsatadi. Image tugmasiga kapalak va labirint metodlari rasmi chizilgan. Bu dasturning imkoniyatlari shular jumlasidan iborat , ishlash jarayonida shularga etibor berish, kerak bo`ladi.

Foydalanuvchilarning ushbu yangi avlodini dasturlar bilan ishlashlarini osonlashtirilishi bilan bu dasturlarning o'zini murakkabligi darajasi oshadi. Zamonaviy dasturlar - foydalanuvchi bilan do'stona munosabatni yuqori darajada tashkil qiladigan ko'p sondagi oynalar, menyu, muloqot oynalari va vizual grafikaviy muhitlardan tarkib topgan interfeysga ega bo'lishi lozim.

## **FOYDALANILGAN ADABIYOTLAR RO'YXATI:**

1. M.E.Mamarajabov, S.Q.Tursunov, L.M.Nabiulina "Kompyuter grafikasi va web-Dizayn" Toshkent-2013yil

2. Avliyoqulov N. "Zamonaviy o'qitish texnalogiyalari"- T.:, 2001yil.

3. Yo'ldoshev J., Usmonov S. "Pedagogik texnalogiya asoslari"- T.: O'qituvchi 2004 yil.

4. Ochilov M. "Yangi pedagogik texnalogiyalar"- Qarshi, 2000 yil.

5. Ulashev Asrorjon Nasriddinovich. (2022). AUTOPLAY DASTURIDA ELEKTRON OʻQUV KOʻRSATMANI LOYIHALASH *International Journal of Contemporary Scientific and Technical Research, 1(2), 342-346. Retrieved* from [http://journal.jbnuu.uz/index.php/ijcstr/article/view/197.](http://journal.jbnuu.uz/index.php/ijcstr/article/view/197)